#### <span id="page-0-0"></span>**1.0 Introduction**

The UT65CML8X8FD-EVB Evaluation Board provides a comprehensive platform for evaluating the UT65CML8X8FD 3.125 Gbps Crosspoint Switch (XPS). The XPS is configured via the internal registers as specified in the register map section of the data sheet. Internal registers are configured via the XPS SPI port. A Software (SW) Graphical User Interface (GUI) is provided with the UT65CML8X8FD-EVB to facilitate setup of the XPS device. Users can specify high-speed signal routing paths, input receiver (RX) equalization (EQ), output transmitter (TX) amplitude, and all other User-configurable operating parameters through the SW GUI. This User Guide serves to provide setup and operation of the UT65CML8X8FD-EVB, including both Hardware (HW) and Software (SW).

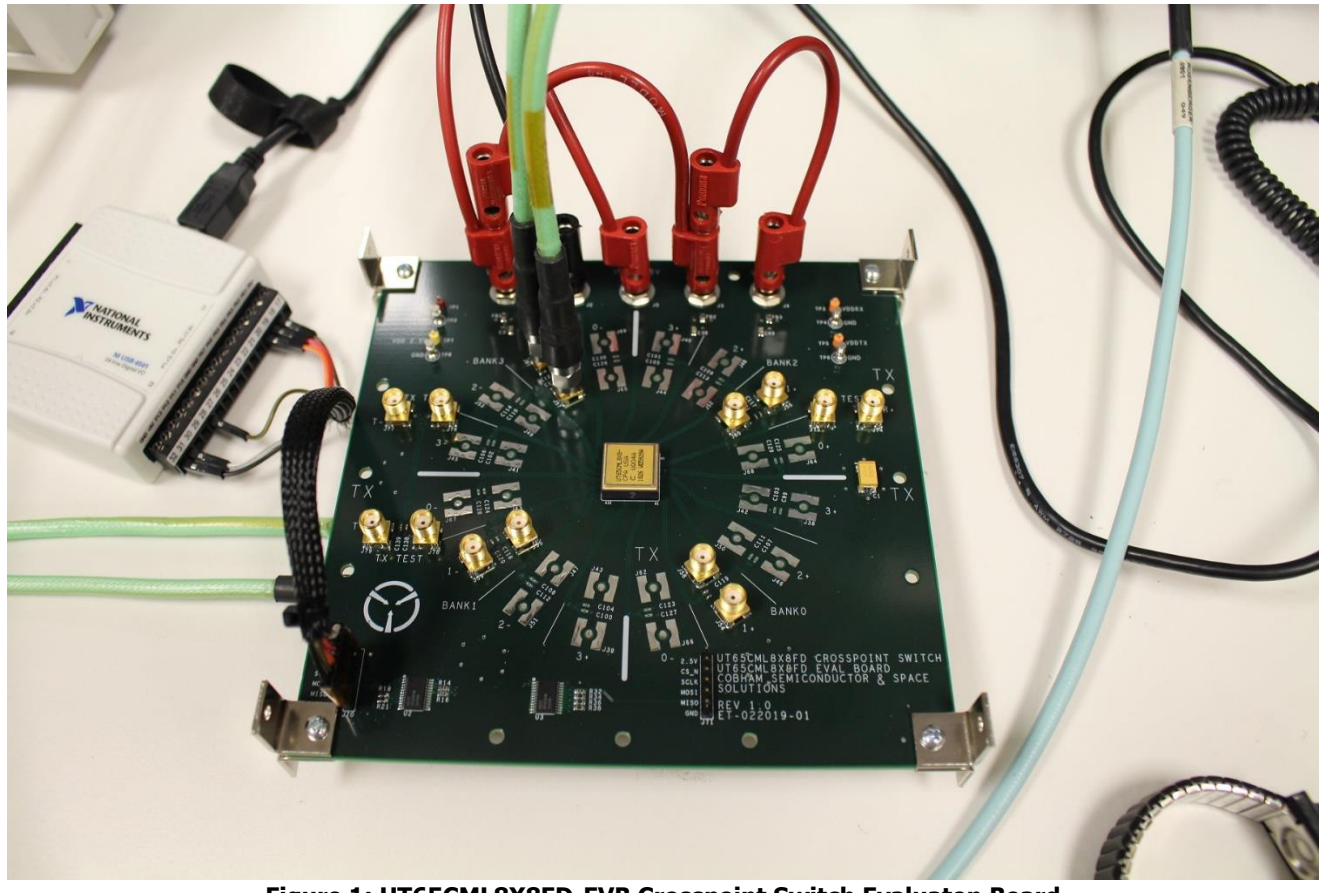

**Figure 1: UT65CML8X8FD-EVB Crosspoint Switch Evaluaton Board Top View (TX Side)**

<span id="page-0-1"></span>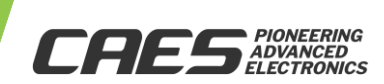

#### <span id="page-1-0"></span>**2.0 Reference Documents**

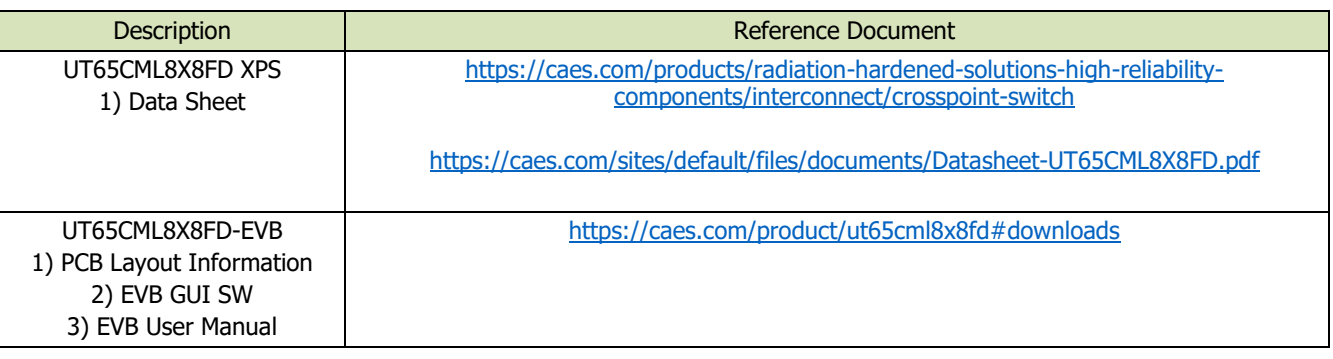

#### <span id="page-1-1"></span>**3.0 Evaluation Kit Contents**

- UT65CML8X8FD-EVB 3.125 Gbps Crosspoint Switch (XPS) Evaluation Board (EVB) (1) Populated with SMA Jacks + AC-Coupling Capacitors for 1 of 4 Channels Only: Channel 1 for All Ports 0-3.
- UT65CML8X8FD-EVB XPS Evaluation Board GUI Software (1)
- National Instruments (NI) USB-6501 USB-to-SPI Interface Device (1)
- USB AB 2.0 Cable (1) Laptop PC to NI USB-6501 USB Interface
- NI USB-6501 SPI Interface Custom Cable Assembly (1) NI USB-6501 to EVB SPI Port Interface
- UT65CML8X8FD-EVB-UM Evaluation Kit User Manual (1)

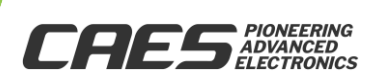

#### <span id="page-2-0"></span>**4.0 Table of Contents**

#### Table of Contents

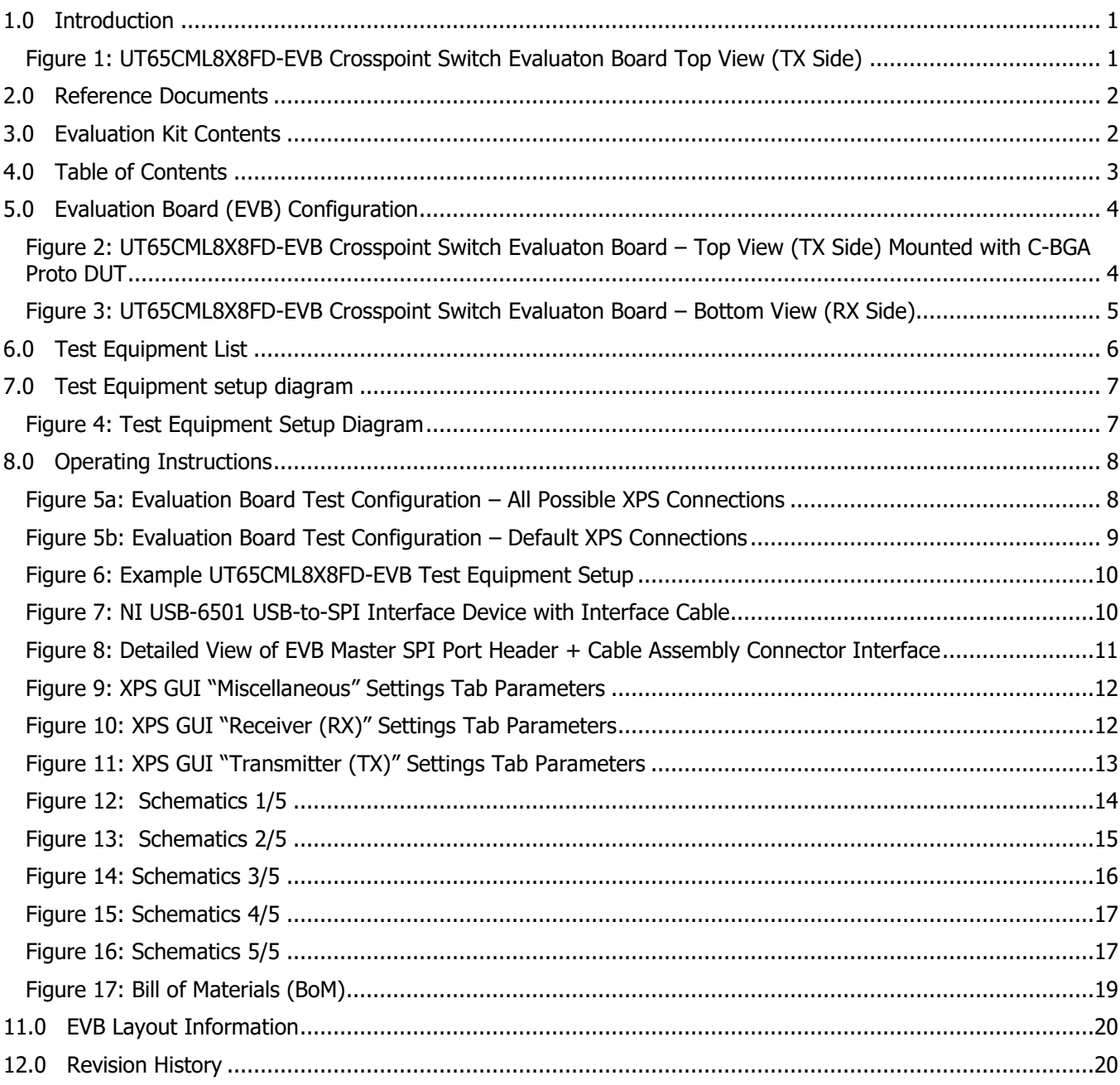

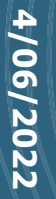

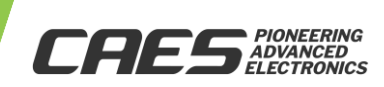

#### <span id="page-3-0"></span>**5.0 Evaluation Board (EVB) Configuration**

5a) EVB - Top View (TX Side)

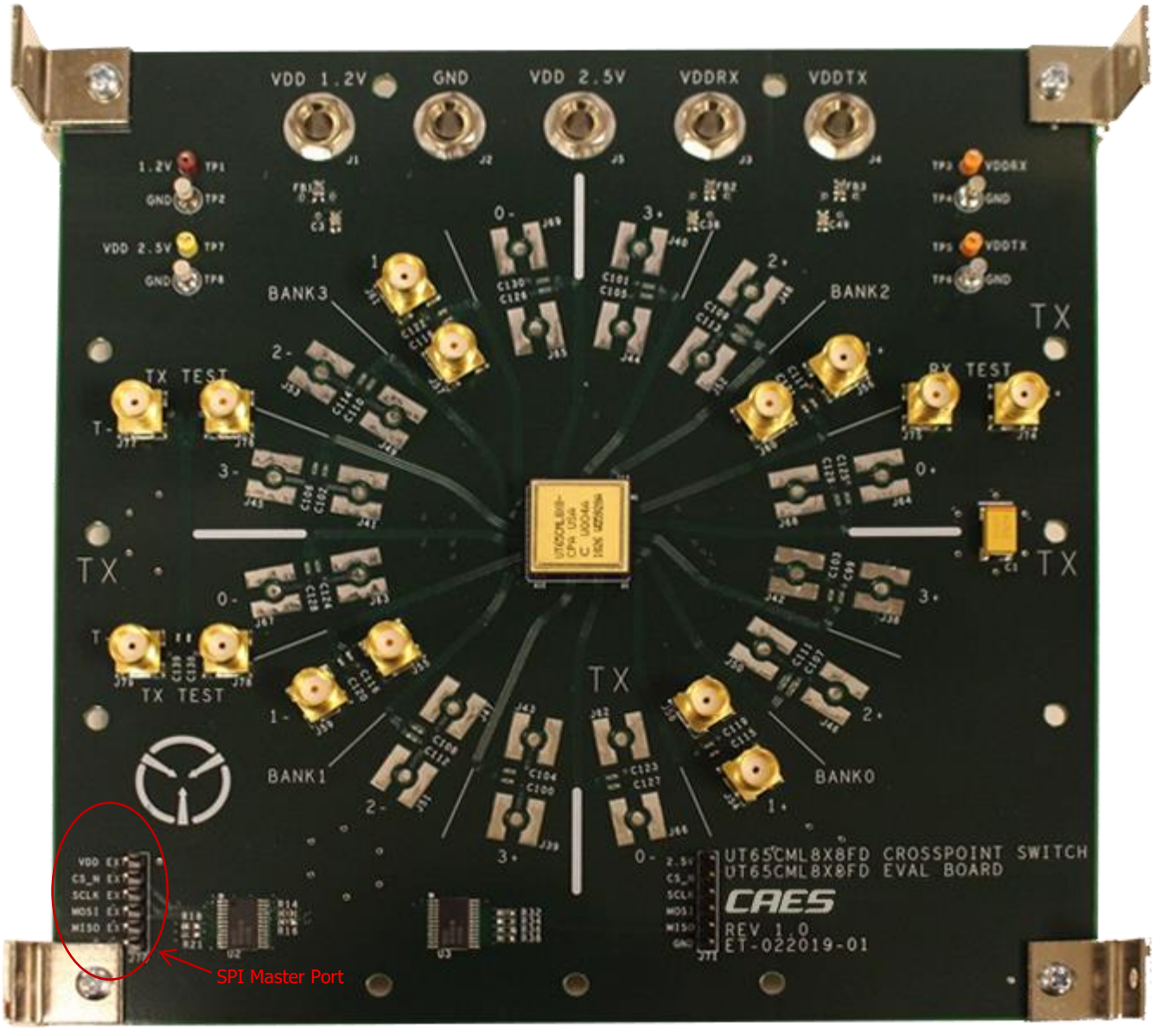

<span id="page-3-1"></span>**Figure 2: UT65CML8X8FD-EVB Crosspoint Switch Evaluaton Board – Top View (TX Side) Mounted with C-BGA Proto DUT**

5b) EVB - Bottom View (RX Side)

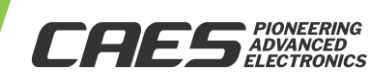

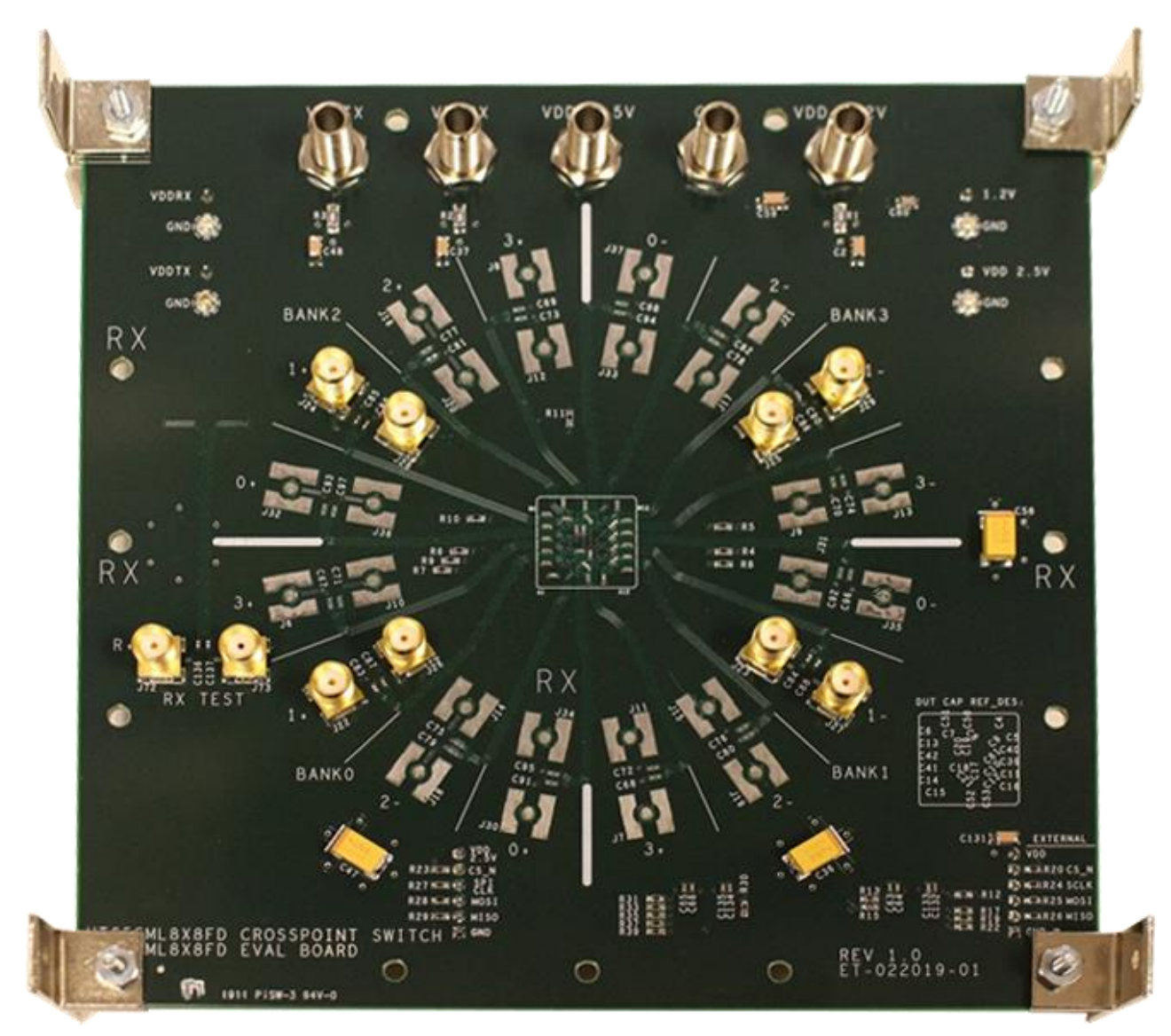

<span id="page-4-0"></span>**Figure 3: UT65CML8X8FD-EVB Crosspoint Switch Evaluaton Board – Bottom View (RX Side)**

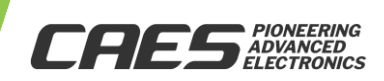

**USER MANUAL** 

#### <span id="page-5-0"></span>**6.0 Test Equipment List**

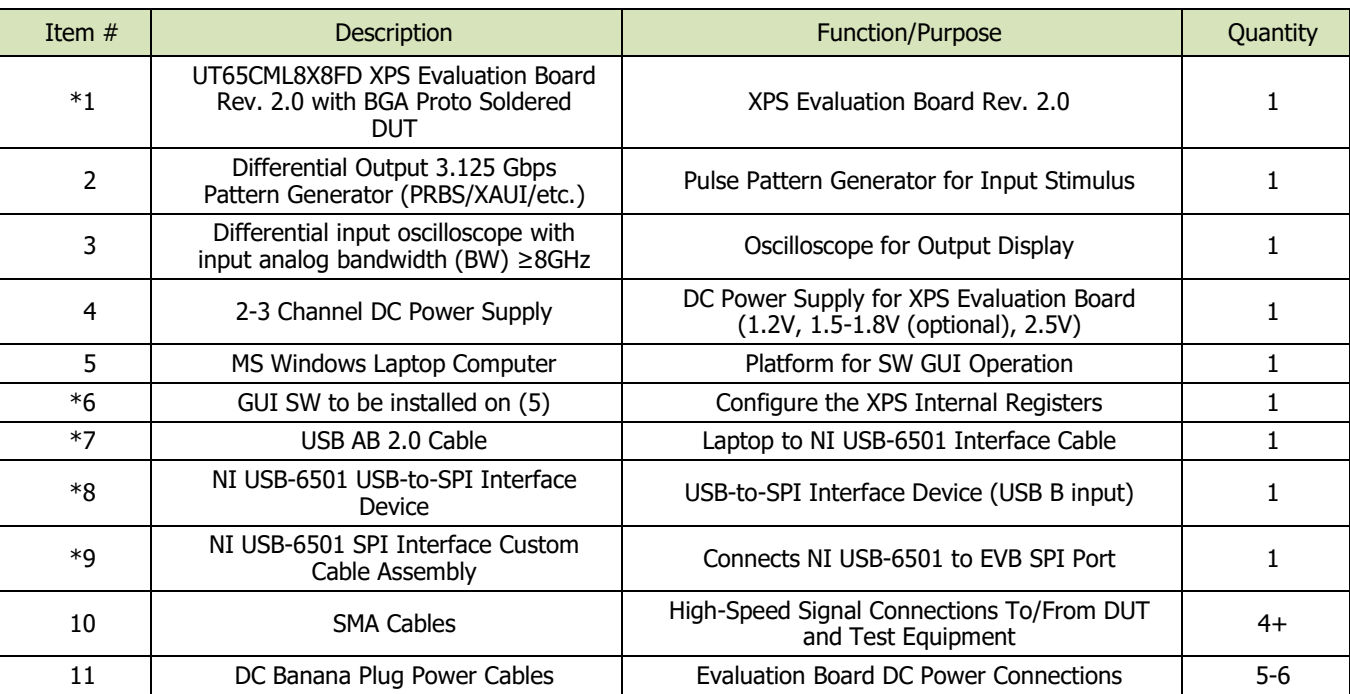

\* Provided as BoM line item of the XPS Evaluation Kit

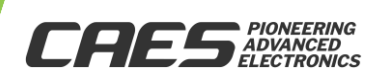

#### <span id="page-6-0"></span>**7.0 Test Equipment setup diagram**

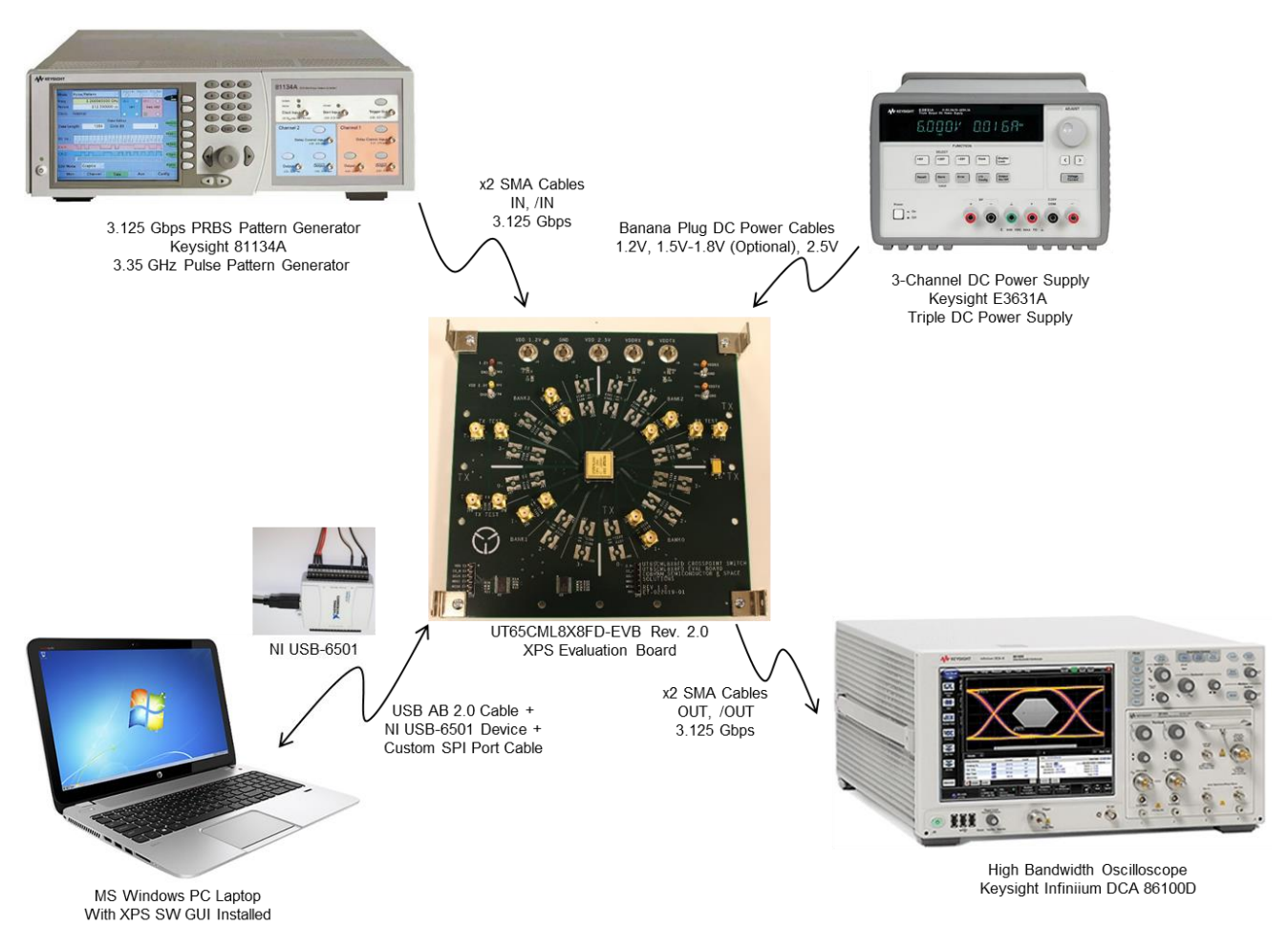

<span id="page-6-1"></span>**Figure 4: Test Equipment Setup Diagram**

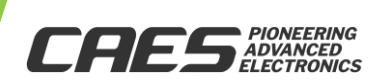

#### <span id="page-7-0"></span>**8.0 Operating Instructions**

#### 8a) Hardware (HW) Setup

XPS functional overview: **Figures 5a, 5b** show the functional diagram of the UT65CML8X8FD-EVB configuration. **Figure 5a** shows all possible XPS switch connections by device programming using the SW GUI. **Figure 5b** shows the XPS default switch connections at power-up.

In all cases, Port N RX Channel 0 connects only to Port N TX Channel 0, Port N RX Channel 1 only to Port N TX Channel 1, Port N RX Channel 2 only to Port N TX Channel 2, and Port N RX Channel 3 only to Port N TX Channel 3. This architecture is consistent with XPS use in SpaceVPX/VITA 78-based systems as an A/B Redundancy RapidIO / XAUI port switch.

The piece-parts for only Channel 1 for all Ports 0-3 are installed with a) SMA Jacks, and b) AC-coupling capacitors. Additional channels may be populated with these piece-parts depending on user system configuration and requirements. Part numbers, manufacturers, and quantities are given in the Bill of Materials (BoM).

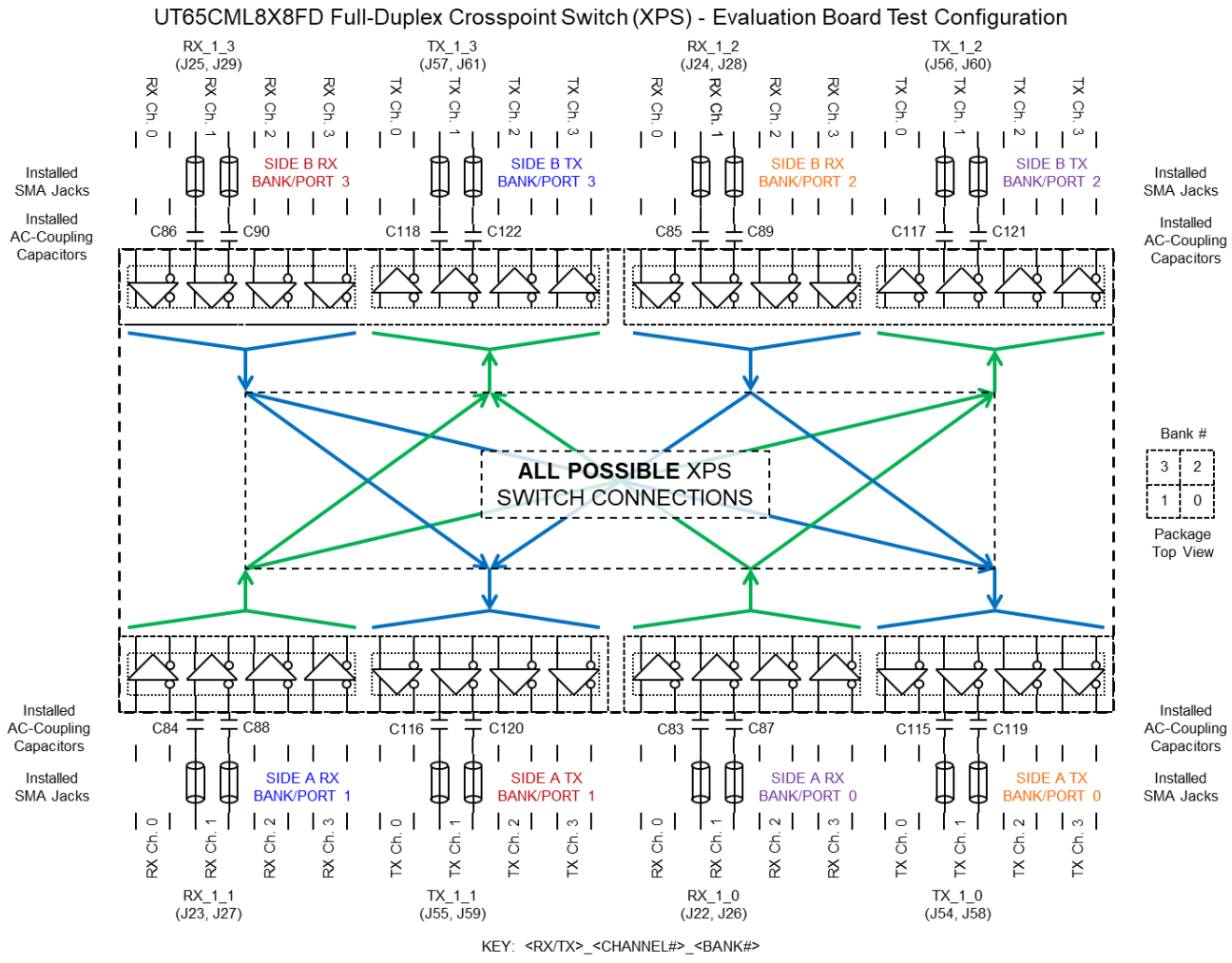

**Figure 5a: Evaluation Board Test Configuration – All Possible XPS Connections**

<span id="page-7-1"></span>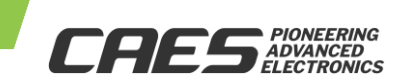

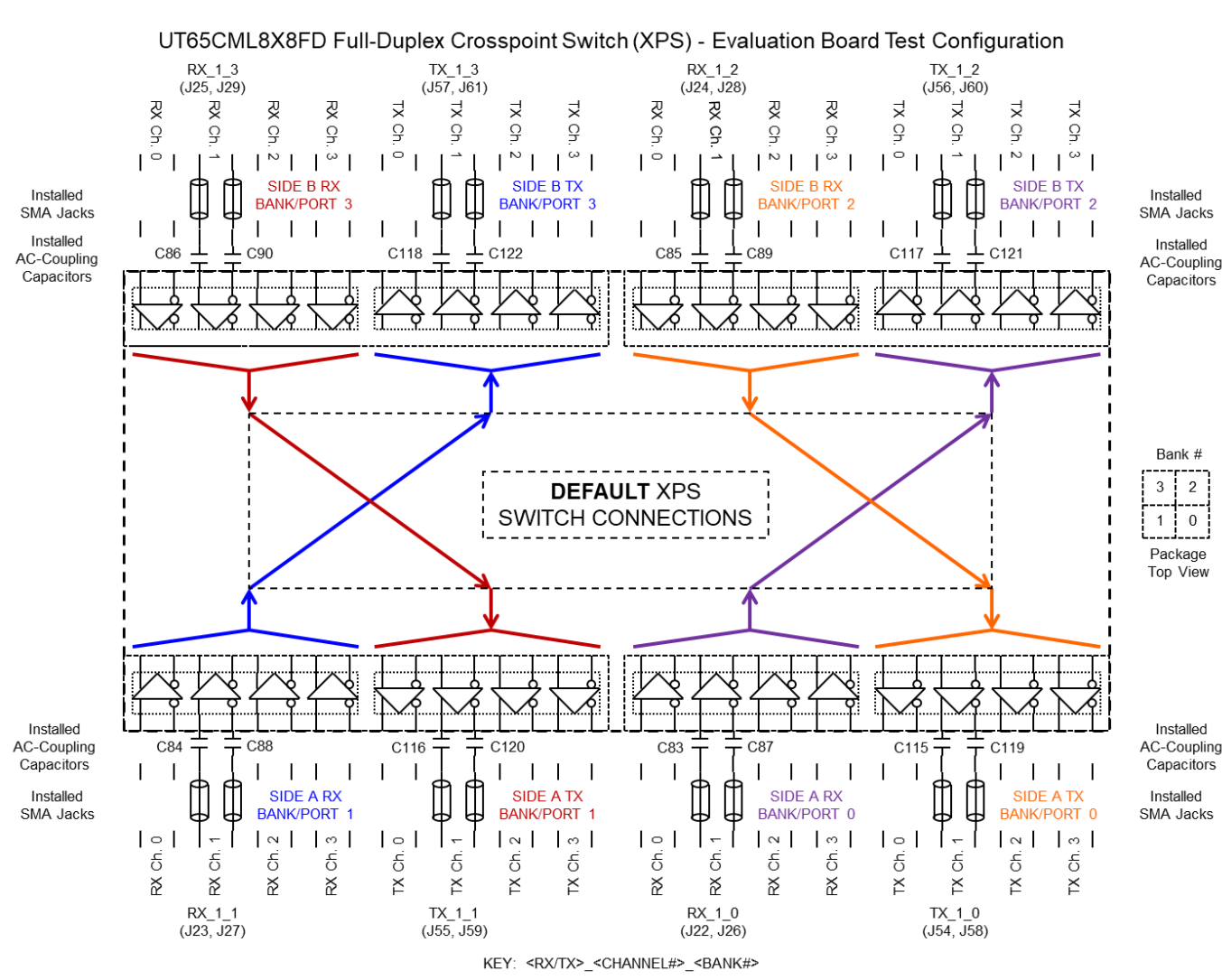

**Figure 5b: Evaluation Board Test Configuration – Default XPS Connections**

<span id="page-8-0"></span>Configure Hardware: Connect power, SPI interface, and high-speed signal cables, as shown in **Figures 1, 4, 6**. The UT65CML8X8FD-EVB can be oriented either horizontally (as shown), or vertically to facilitate test equipment setup. This flexible orientation is facilitated by having all high-speed RX inputs on the bottom side and all high-speed TX outputs on the top side of the EVB. See **Figures 2, 3**. Right angle SMA adapters are recommended for horizontal EVB orientation. See **Figure 6**.

Connect NI USB-6501 USB-to-SPI Interface Device (see **Figure 7**) to a) Windows PC Computer via USB AB 2.0 cable, and b) EVB Master SPI port via custom interface cable (see **Figures 7, 8**). For correct orientation of the connector to the header pins, the white wire is connected to VDD EXT and the black wire is connected to GND. See **Figures 1, 2, 7, 8**.

Now connect and configure power supplies to the EVB. The recommended initial configuration is as follows: VDD=VDDRX=VDDTX=1.20V and VDD\_25=2.5V. Power sequencing is not critical to operation of the XPS, however, we recommend core power (VDD) to power-up before, or simultaneously with I/O power (VDDRX, VDDTX) and SPI port power (VDD\_25).

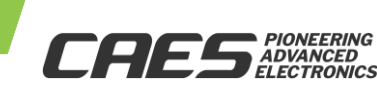

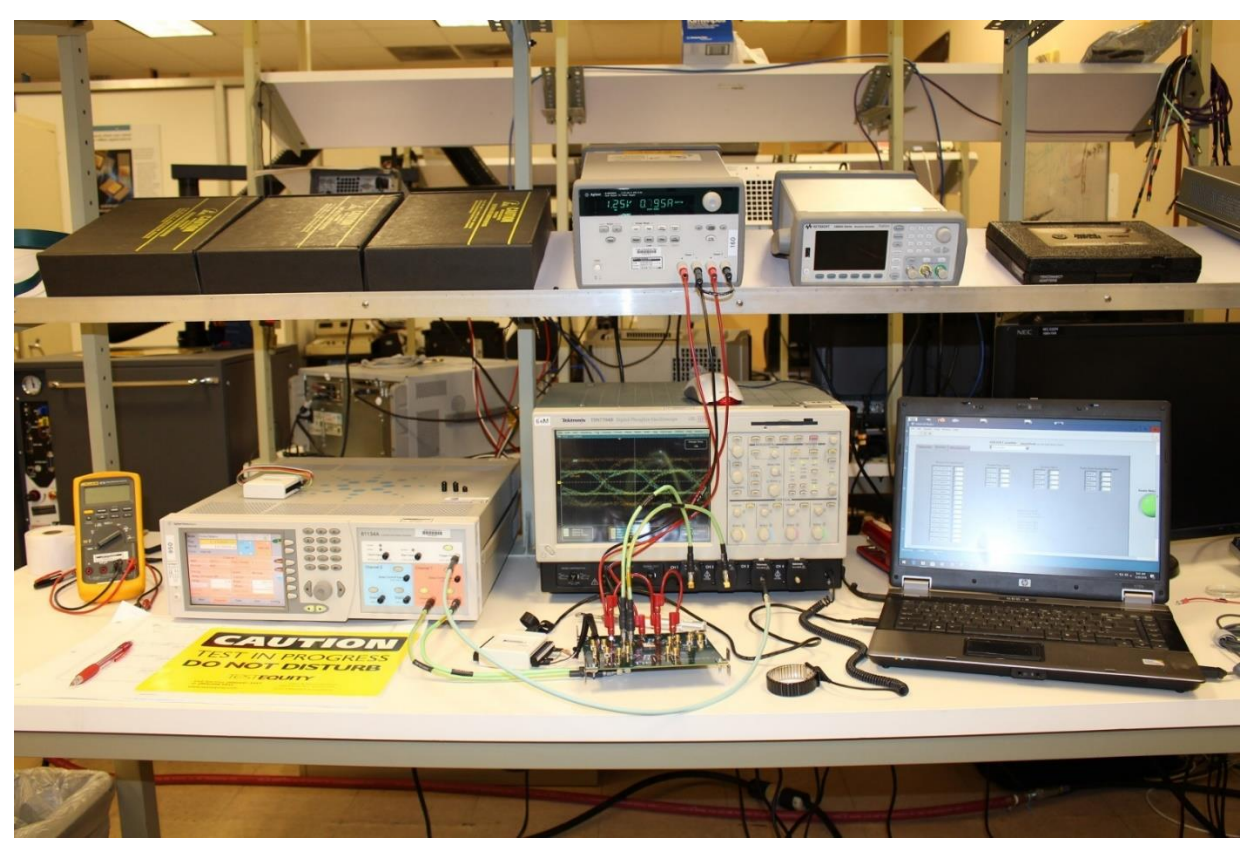

**Figure 6: Example UT65CML8X8FD-EVB Test Equipment Setup**

<span id="page-9-0"></span>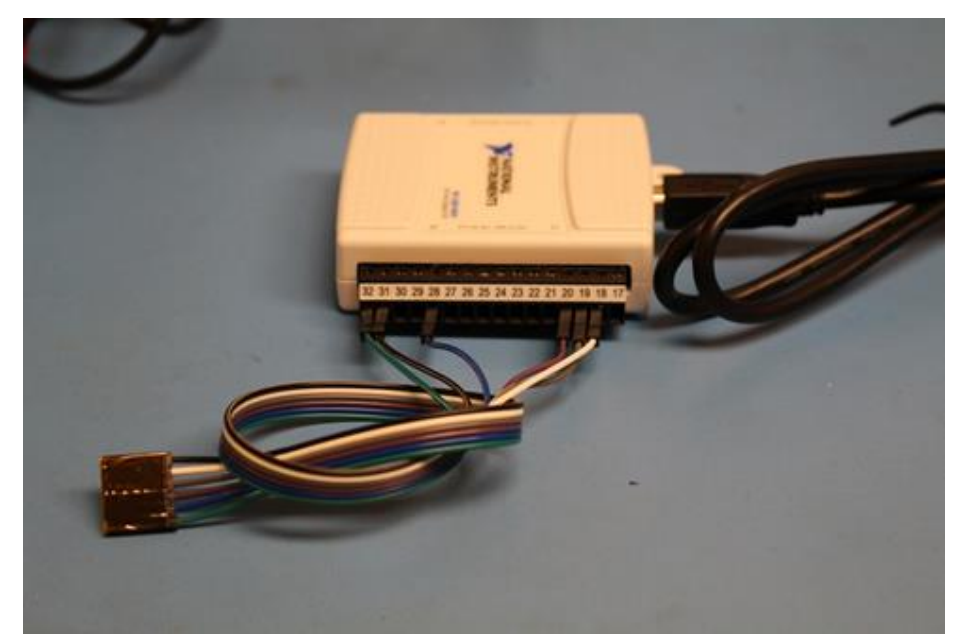

**Figure 7: NI USB-6501 USB-to-SPI Interface Device - USB AB 2.0 Cable + Custom Cable Assembly Attached**

<span id="page-9-1"></span>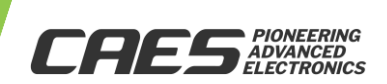

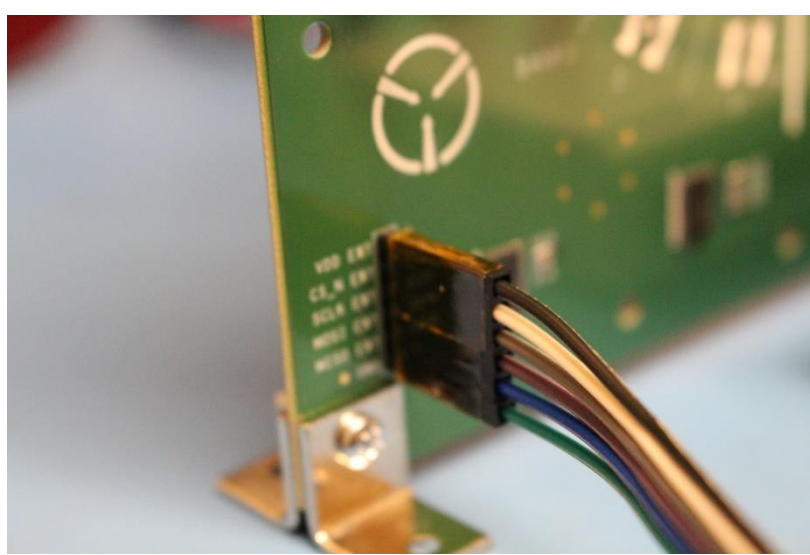

**Figure 8: Close-up View of EVB Master SPI Port Header + Cable Assembly Connector Interface**

<span id="page-10-0"></span>8b) Software (SW) Setup

The CAES UT65CML8X8FD-EVB XPS Evaluation Board Graphical User Interface (GUI) Software (SW) is required to configure the XPS IC via the internal registers. See register description in the Register Map section of the data sheet.

Installation instructions: Follow the installation instructions provided at website link to XPS SW GUI. Copy the indicated files to the Windows PC computer that is intended to operate the GUI. Run the installer program. After a successful GUI installation the GUI executable file "CAES XPS.exe" will be present in the run directory where the GUI SW was installed. Double-click on this executable file to start the GUI. Click on the "Run" button as shown in Figure 9. Set the PC device port for the NI USB-6501 USB-to-SPI Interface Device.

Once the GUI is operating, configure the XPS registers as required for your test configuration. Note that the XPS IC will initialize in the default setting, per the Register Map, upon power-up. Always click on the "Run" button after reconfiguring the GUI settings to insure that the registers are updated with new data.

The recommended initial Receiver (RX) Equalization (EQ) setting is b'510101, or 0x15. This is different than the power-up default setting of b'501000, or 0x08. See Table 10: SPI Port Register Map, p.18-19 of the data sheet. The register names:  $EQ_{<3:0}$  =  $\langle 3:0 \rangle$  [4:0] and numbers: 0x04-0D are listed in the Register Map.

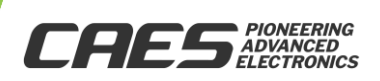

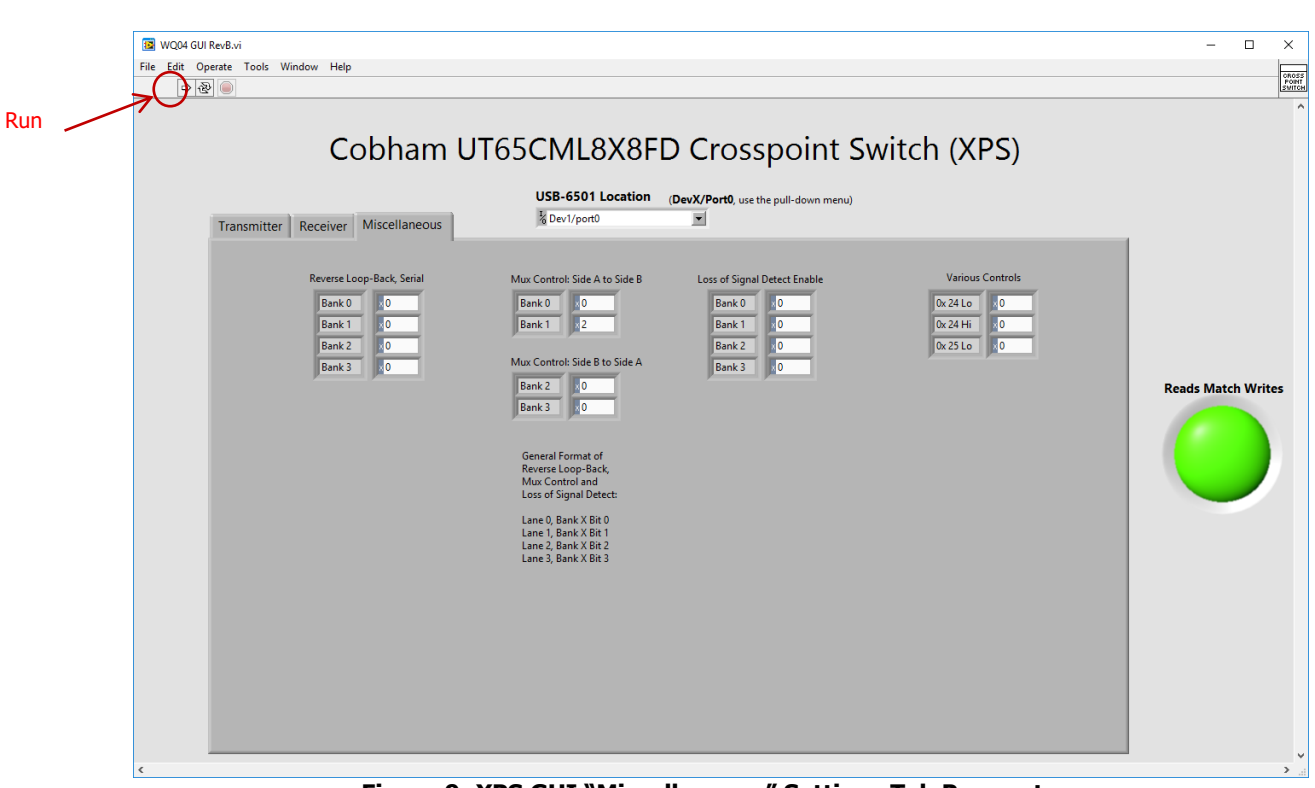

**Figure 9: XPS GUI "Miscellaneous" Settings Tab Parameters**

<span id="page-11-0"></span>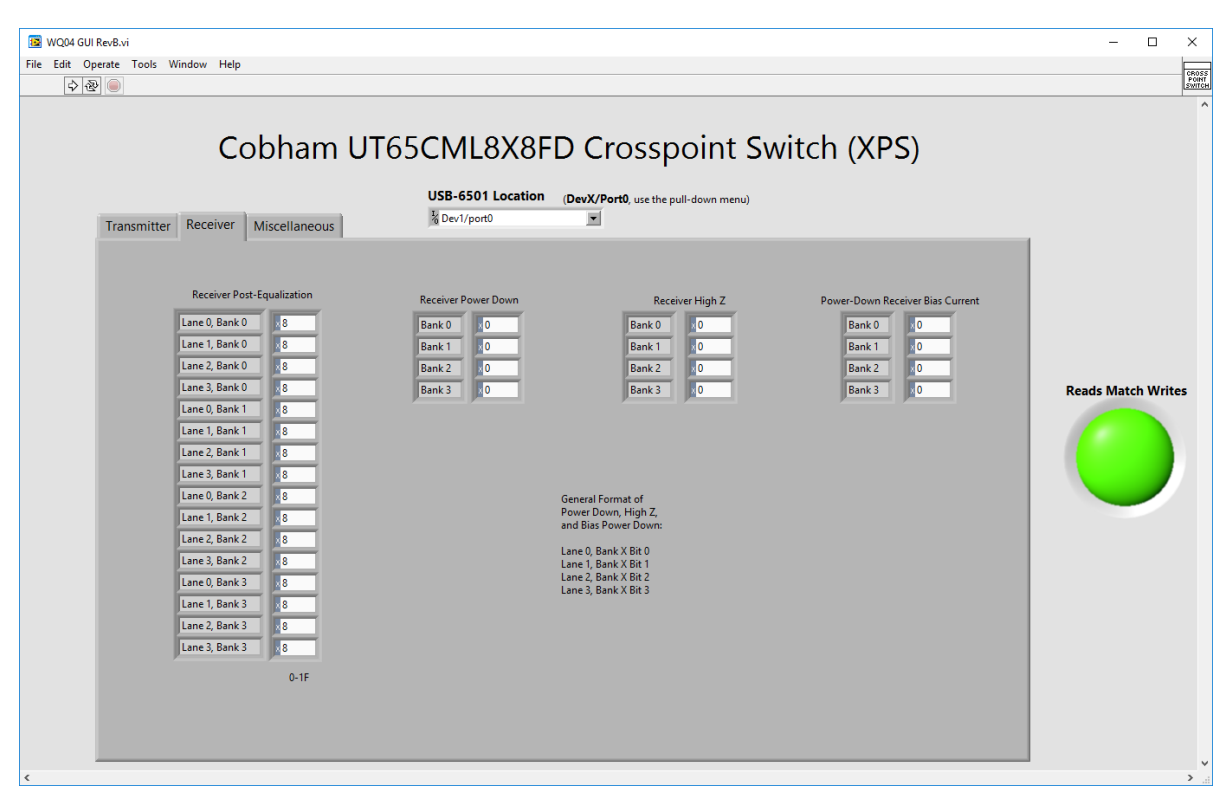

**Figure 10: XPS GUI "Receiver (RX)" Settings Tab Parameters**

<span id="page-11-1"></span>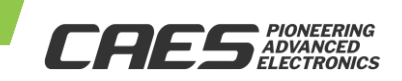

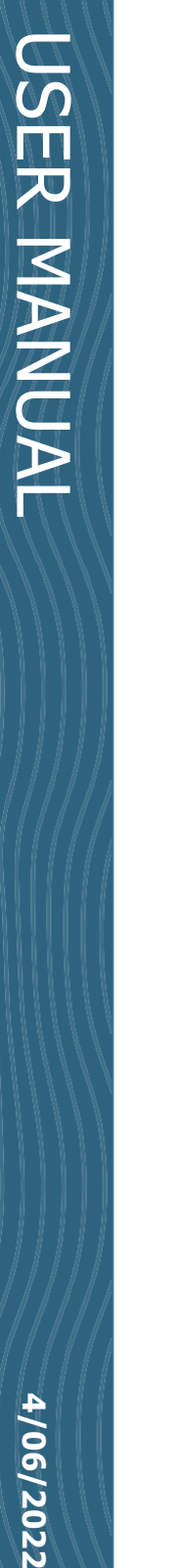

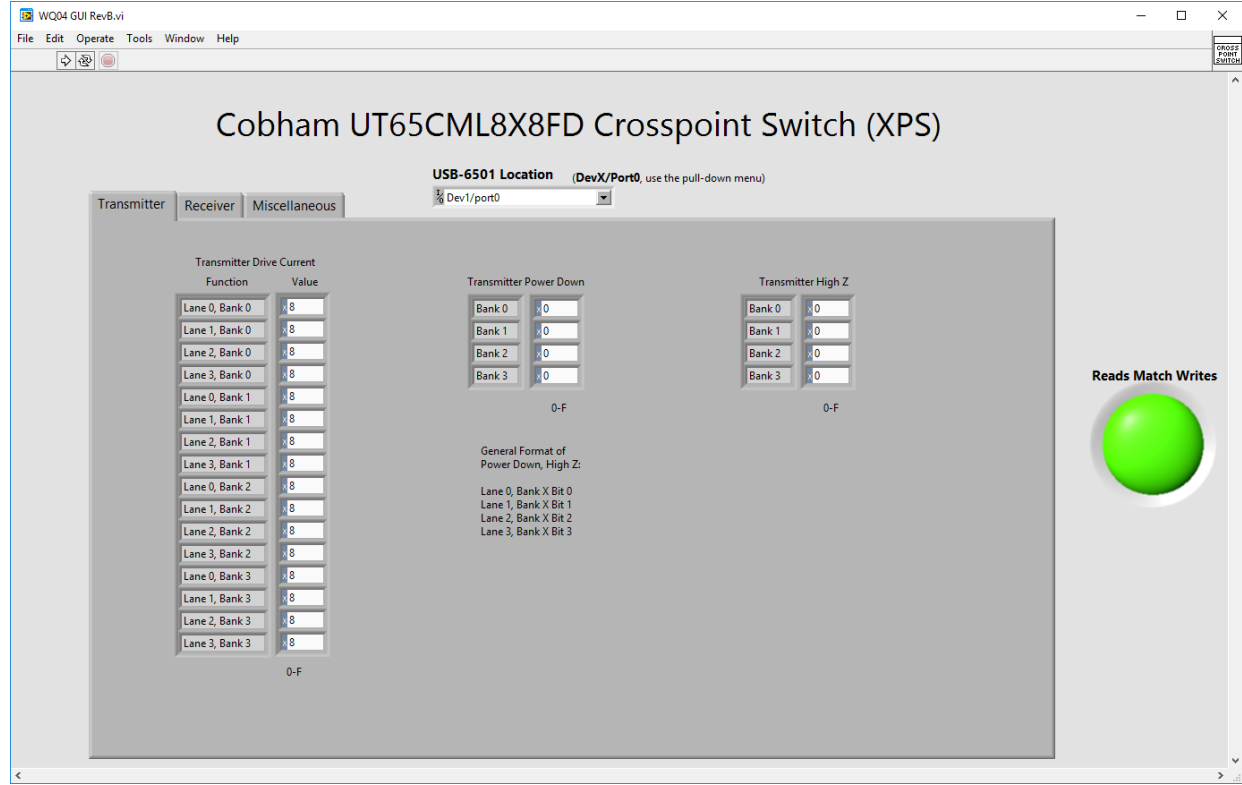

<span id="page-12-0"></span>**Figure 11: XPS GUI "Transmitter (TX)" Settings Tab Parameters**

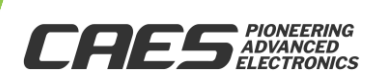

# **USER MANUAL 4/06/2022** USER MANUAL

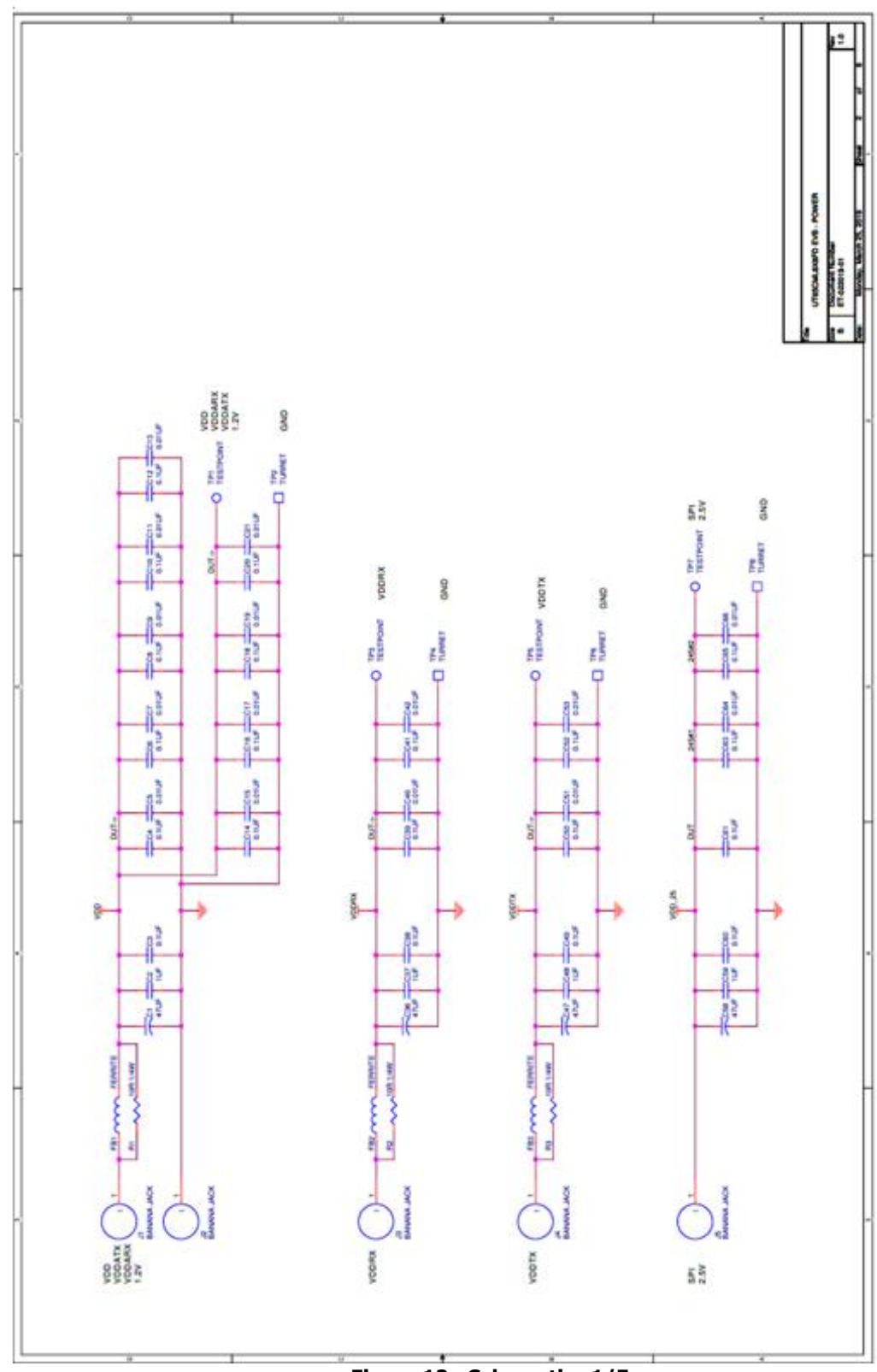

<span id="page-13-0"></span>**Figure 12: Schematics 1/5**

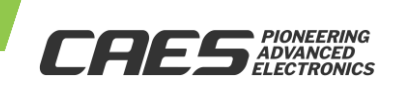

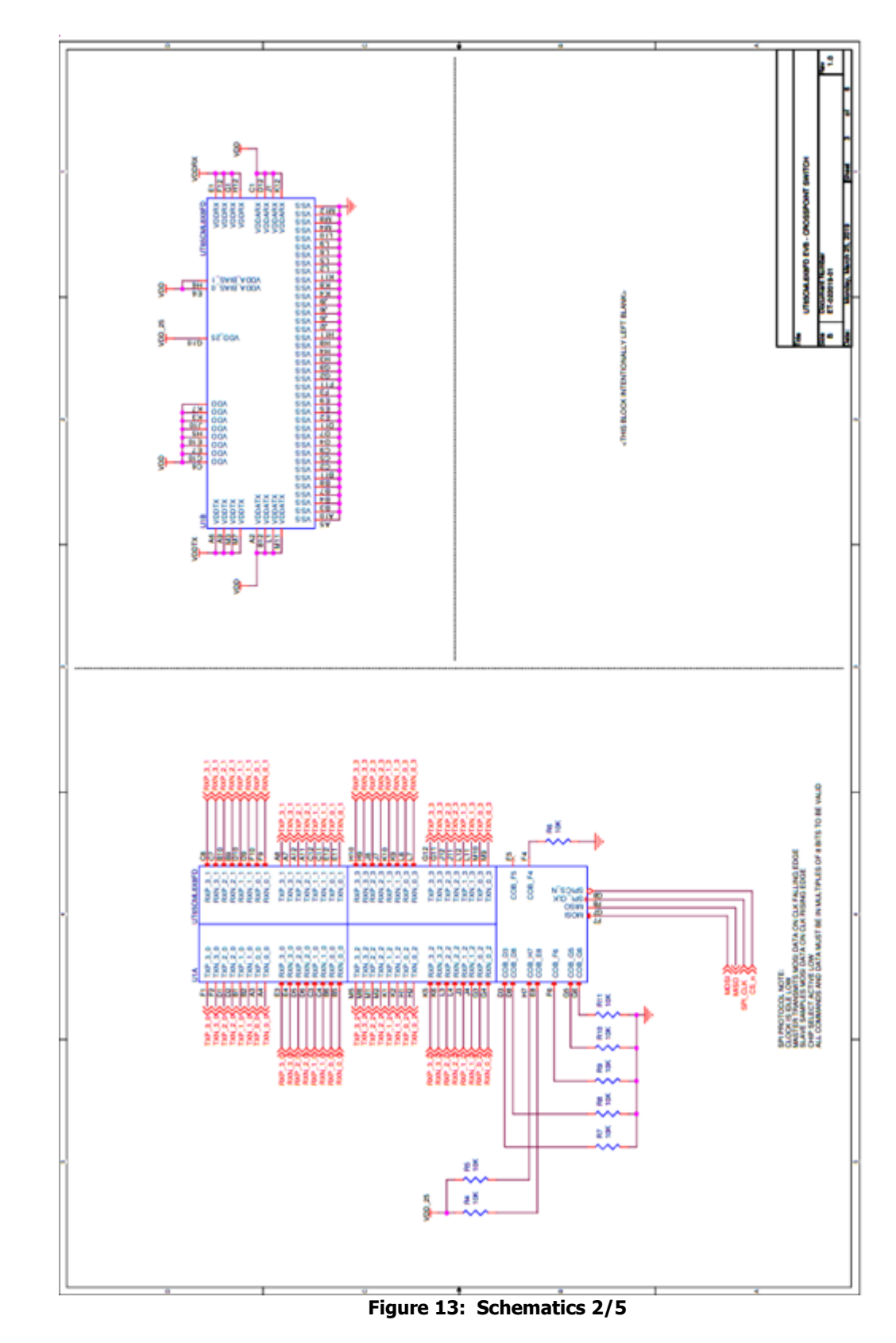

<span id="page-14-0"></span>Note: 04/06/22: Schematic error: TXP/N\_3\_3 are reversed; TXP\_3\_3 = Pin G11, TXN\_3\_3 = Pin G12

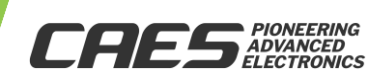

# **USER MANUAL 4/06/2022** USER MANUAL

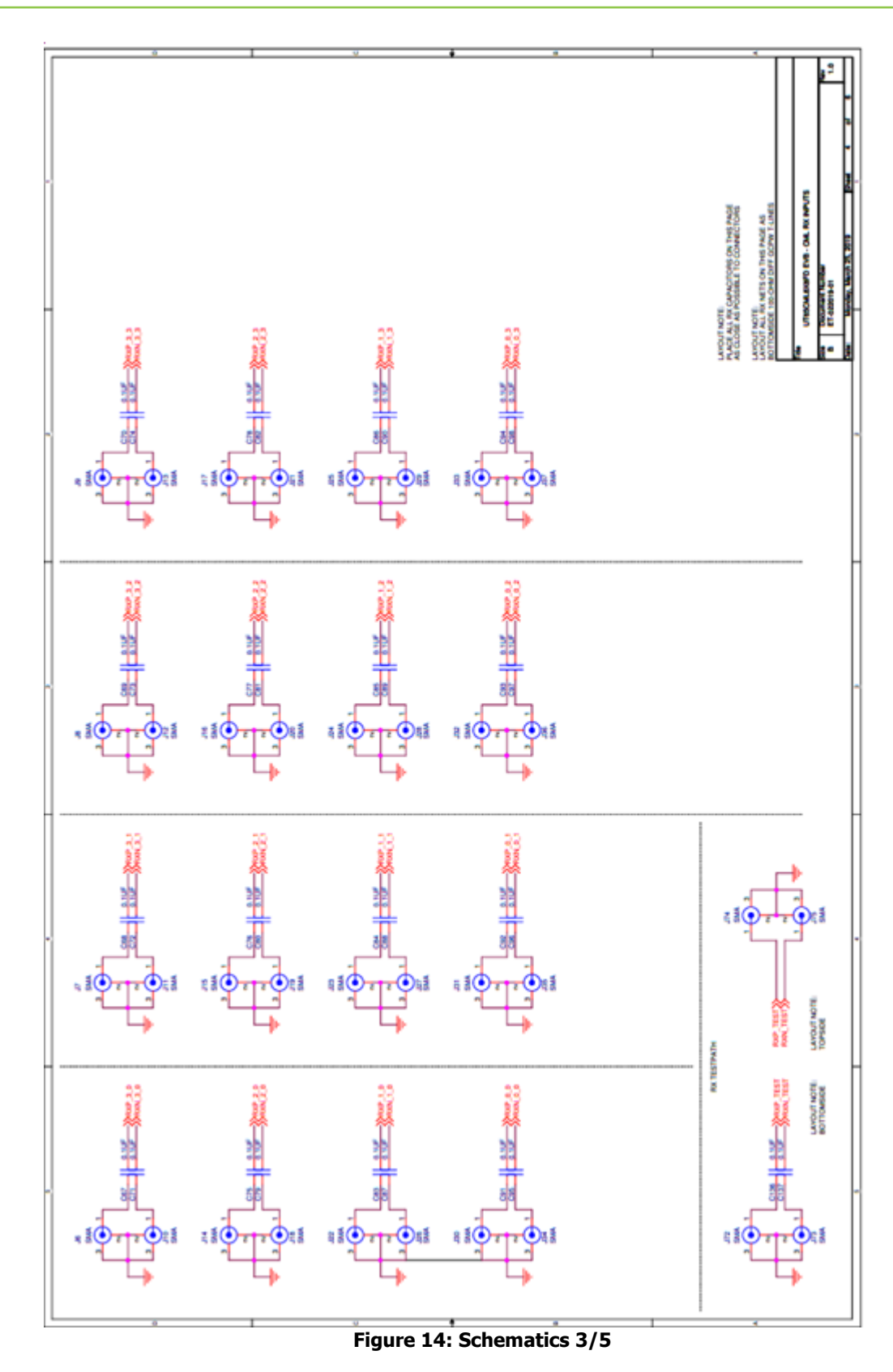

<span id="page-15-0"></span>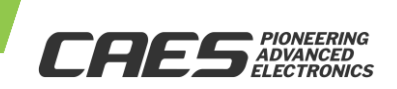

# **USER MANUAL 4/06/2022** USER MANUAL

## 3.125 Gbps Crosspoint Switch (XPS) UT65CML8X8FD-EVB-UM Evaluation Board

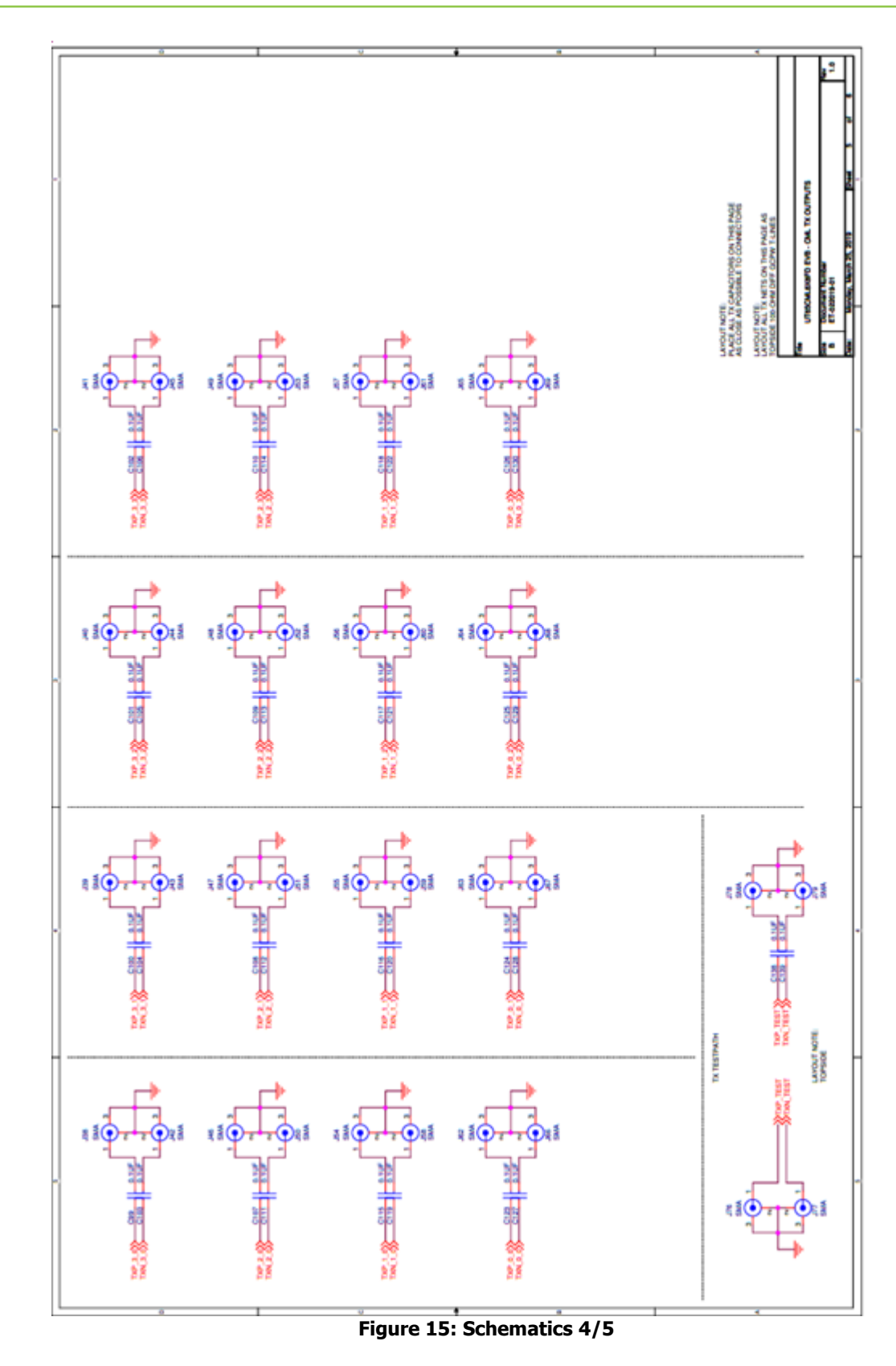

<span id="page-16-1"></span><span id="page-16-0"></span>Note: 04/06/22: Schematic error: TXP/N\_3\_3 are reversed; TXP\_3\_3 = Pin G11, TXN\_3\_3 = Pin G12

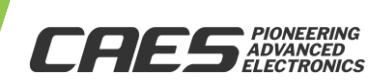

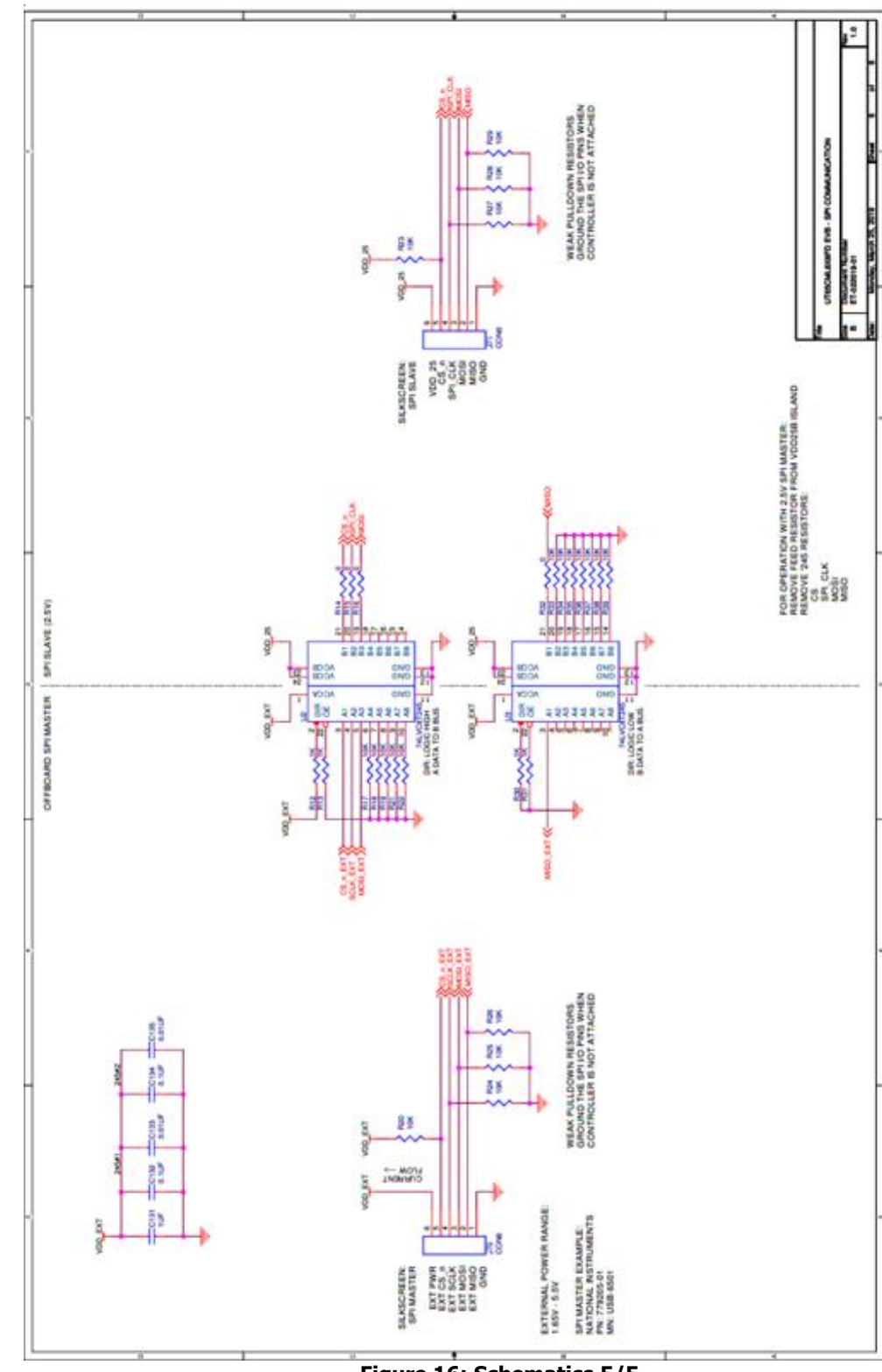

**Figure 16: Schematics 5/5**

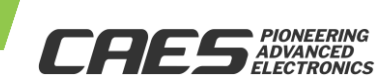

**USER MANUAL** 

|                                                                                                    | Title:                  | UT65CML8X8FD-EVB                                | BoM For x1 XPS Eval. Board (EVB)                      |                         |                |                             |                                  |                      |                                 |
|----------------------------------------------------------------------------------------------------|-------------------------|-------------------------------------------------|-------------------------------------------------------|-------------------------|----------------|-----------------------------|----------------------------------|----------------------|---------------------------------|
|                                                                                                    | Rev.                    | $\mathbf{1}$                                    |                                                       |                         |                |                             |                                  |                      |                                 |
|                                                                                                    | E#                      | ET-022019-01                                    | Populate Ch. 1 Only of 4 Ch.                          |                         |                |                             |                                  |                      |                                 |
|                                                                                                    | Date:                   | 22-04-06                                        | <b>Excludes PCB</b>                                   |                         |                |                             |                                  |                      |                                 |
|                                                                                                    | Author:                 | <b>B.</b> Massey                                |                                                       |                         |                |                             |                                  |                      |                                 |
|                                                                                                    |                         |                                                 |                                                       |                         |                |                             |                                  |                      |                                 |
| Item#                                                                                                    | $QTY=1$                 | Reference Designator                            | Part Description                                      | <b>PCB Footprint</b>    | Vendor         | Vendor part number          | Manufacturer                     | Part Number          | Remarks                         |
|                                                                                                    | $\overline{4}$          | C1.C36.C47.C58                                  | 47UF                                                  | D case                  | Digikey        | 478-6947-1-ND               | AVX                              | TCJY476M020R0070     | Out-of-Stock Replacement        |
|                                                                                                    | 5                       | C2.C37.C48.C59.C131                             | 1UF - CAP CER 1UF 25V X8R 1206                        | SMT1206                 | Digikev        | 445-173789-1-ND             | <b>TDK</b>                       | CGA5L2X8R1E105K160AE | Out-of-Stock Replacement        |
|                                                                                                    | $\overline{4}$          | C3, C38, C49, C60                               | $0.1$ UF                                              | <b>SMT0805</b>          |                | Digikey 478-11447-1-ND      | AVX                              | 0805YC104JAT2A       |                                 |
|                                                                                                    |                         | C4, C6, C8, C10, C12, C14, C16,                 | $0.1$ UF                                              | SMT0402                 |                | Digikey 445-5613-1-ND       | <b>TDK</b>                       | CGA2B1X7R1C104K050BC |                                 |
|                                                                                                    | 18                      | C18, C20, C39, C41, C50, C52,                   |                                                       |                         |                |                             |                                  |                      |                                 |
|                                                                                                    |                         | C61, C63, C65, C132, C134                       |                                                       |                         |                |                             |                                  |                      |                                 |
|                                                                                                    |                         | C5, C7, C9, C11, C13, C15, C17,                 | 0.01UF                                                | SMT0402                 |                | Digikey 478-3664-1-ND       | AVX                              | 0402YC103JAT2A       |                                 |
| I5                                                                                                    | 17                      | C19, C21, C40, C42, C51, C53,                   |                                                       |                         |                |                             |                                  |                      |                                 |
|                                                                                                    |                         | C64, C66, C133, C135                            |                                                       |                         |                |                             |                                  |                      |                                 |
|                                                                                                    |                         | C83, C84, C85, C86, C87, C88, C89, C90,         | 0.1UF - 16V X7R 0402 16kHz-18GHz                      | SMT0402                 |                | Digikey 1284-1591-1-ND      | ATC                              | 530L104KT16T         | Populate Ch. 1 Only of 4 Ch. +  |
|                                                                                                    | 20                      | C115, C116, C117, C118, C119, C120, C121, C122, |                                                       |                         |                |                             |                                  |                      | Populate RX+TX Test Paths       |
|                                                                                                    |                         | C136, C137, C138, C139                          |                                                       |                         |                |                             |                                  |                      |                                 |
|                                                                                                    | $\overline{\mathbf{3}}$ | FB1.FB2.FB3                                     | FERRITE - 1kΩ@100 MHz 0805 1.5A 150mΩ SMT0805         |                         |                | Digikey 445-172904-1-ND     | <b>TDK Corporation</b>           | MPZ2012S102ATD25     | Out-of-Stock Replacement        |
|                                                                                                    | 5                       | J1.J2.J3.J4.J5                                  | <b>BANANA JACK</b>                                    | MH256 PLATED            | Digikev        | 501-1115-ND                 | Pomona                           | 3267                 |                                 |
|                                                                                                    |                         | J22,J23,J24,J25,J26,J27,J28,J29,                | SMA VERTICAL JACK                                     | SMA J819 SMT TEARDROP10 | Digikey        | J819-ND                     | Cinch                            | 142-0711-201         | Populate Ch. 1 Only of 4 Ch. +  |
|                                                                                                    | 24                      | J54, J55, J56, J57, J58, J59, J60, J61,         |                                                       |                         |                |                             |                                  |                      | Populate RX+TX Test Paths       |
|                                                                                                    |                         | J72,J73,J74,J75,J76,J77,J78,J79                 |                                                       |                         |                |                             |                                  |                      |                                 |
| 10                                                                                                    | $\overline{2}$          | J70, J71                                        | CON6                                                  | 6x1 header              |                | Digikey S1011EC-06-ND       | Sullins                          | PRPC006SAAN-RC       |                                 |
| 11                                                                                                    | $\overline{\mathbf{3}}$ |                                                 |                                                       | SMT1206                 |                |                             | <b>Stackpole Electronics Inc</b> |                      |                                 |
|                                                                                                    |                         | R1, R2, R3                                      | 10 - RES 10 OHM 1% 1/4W 1206                          |                         | Digikey        | RMCF1206FT10R0CT-ND         |                                  | RMCF1206FT10R0       | Out-of-Stock Replacement        |
|                                                                                                    |                         | R4, R5, R6, R7, R8, R9, R10, R11,               | 10K - RES 10K OHM 1% 1/10W 0603                       | SMT0603                 |                | Digikey RMCF0603FT10K0CT-ND | Stackpole Electronics Inc        | RMCF0603FT10K0       | Out-of-Stock Replacement        |
|                                                                                                    |                         | R17, R18, R19, R20, R21, R22,                   |                                                       |                         |                |                             |                                  |                      |                                 |
|                                                                                                    | 28                      | R23, R24, R25, R26, R27, R28,                   |                                                       |                         |                |                             |                                  |                      |                                 |
|                                                                                                    |                         | R29, R33, R34, R35, R36, R37,                   |                                                       |                         |                |                             |                                  |                      |                                 |
|                                                                                                    |                         | R38, R39                                        |                                                       |                         |                |                             |                                  |                      |                                 |
|                                                                                                    | $\overline{a}$          | R12, R13, R30, R31                              | 1K - RES 1K OHM 1% 1/10W 0603                         | SMT0603                 |                | Digikey RMCF0603FG1K00CT-ND | Stackpole Electronics Inc        | RMCF0603FG1K00       | Out-of-Stock Replacement        |
|                                                                                                    | $\overline{4}$          | R14, R15, R16, R32                              | 0 - RES 0 OHM JUMPER 1/10W 0603                       | SMT0603                 |                | Digikey RMCF0603ZT0R00CT-ND | Stackpole Electronics Inc        | RMCF0603ZT0R00       | Out-of-Stock Replacement        |
|                                                                                                    | $\mathbf{1}$            | TP <sub>1</sub>                                 | <b>TESTPOINT</b>                                      | TP 40D                  |                | Digikev 36-5000-ND          | Keystone                         | 5000                 |                                 |
|                                                                                                    | $\overline{4}$          | TP2, TP4, TP6, TP8                              | <b>TURRET</b>                                         | Turret 1502A            |                | Digikey 36-1502-2-ND        | Keystone                         | 1502-2               |                                 |
|                                                                                                    | $\overline{2}$          | TP3.TP5                                         | <b>TESTPOINT</b>                                      | <b>TP 40D</b>           |                | Digikev 36-5003-ND          | Keystone                         | 5003                 |                                 |
|                                                                                                    | 1                       | TP7                                             | <b>TESTPOINT</b>                                      | <b>TP 40D</b>           |                | Digikey 36-5004-ND          | Keystone                         | 5004                 |                                 |
|                                                                                                    | $\overline{1}$          | U1                                              | UT65CML8X8FD                                          | 143LGA 1mm 14mm5        | CAFS           | WQ04AAE3OANAA               | Cobham                           | UT65CML8X8FD         | 3.125 Gbps XPS IC, C-BGA Pkg.   |
|                                                                                                    | $\overline{2}$          | U2.U3                                           | 74LVC8T245                                            | TSSOP24                 | Digikev        | 296-18593-1-ND              | ΤI                               | SN74LVC8T245PWR      | Level Translator IC             |
|                                                                                                    | 8                       | HDWF1                                           | BRACKET UNIVERSAL CLEAR HOLE                          |                         | Digikey        | 36-4335-ND                  | Keystone                         | 4335                 |                                 |
|                                                                                                    | $\overline{a}$          | SCREW 4-40x1/2 PHILLIPS                         | MACHINE SCREW PAN PHILLIPS 4-40                       |                         | Digikey        | H346-ND                     | <b>B&amp;F Fastener</b>          | PMS 440 0050 PH      |                                 |
|                                                                                                    | $\overline{4}$          | <b>HEX NUT 4-40</b>                             | <b>HEX NUT 1/4" STEEL 4-40</b>                        |                         | Digikey        | 36-9600-ND                  | Keystone                         | 9600                 |                                 |
|                                                                                                    | $\overline{1}$          | WIRE1                                           | JUMPER M/F 11.811" 1PC x40 WIRES/ZIP                  |                         | Digikey        | 1528-1160-ND                | Adafruit                         | 824                  | USB-to-SPI Cable x4/x6 Wire ea. |
|                                                                                                    | $\overline{1}$          | POD <sub>1</sub>                                | USB-6501 DIGITAL I/O DEVICE (POD)                     |                         | <b>Solubit</b> |                             | NI.                              | 779205-01            | USB-to-SPI Converter Pod        |
| 12<br>13<br>14<br>15<br>16<br>$\overline{17}$<br>18<br>$\frac{19}{20}$<br>21<br>22<br>$\frac{23}{24}$<br>$\frac{25}{26}$ | $\overline{1}$          | ESDBAG1                                         | BAG STATIC METL-IN 8X10" 1=1EA                        |                         | Digikey        | <b>SCP309-ND</b>            | <b>SCS</b>                       | 100810               | Static Shielding Bag, 8"x10"    |
|                                                                                                    |                         | BOX1                                            | Corstat 3230-6 Conductive Circuit Board               |                         |                | Digikey 2079-3230-6-ND      | Conductive Containers, Inc.      | 3230-6               | Out-of-Stock Replacement        |
| 27                                                                                                    | $\mathbf{1}$            |                                                 | Shipper W/ ESD Foam, 10-1/2" X 8-1/2" X<br>$2 - 1/2"$ |                         |                |                             |                                  |                      |                                 |

<span id="page-18-0"></span>**Figure 17: Bill of Materials (BoM)**

**USER MANUAL** 

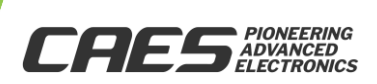

#### <span id="page-19-0"></span>**11.0 EVB Layout Information**

The UT65CML8X8FD-EVB Evaluation Board PCB layout information will be made available at the product website.

#### <span id="page-19-1"></span>**12.0 Revision History**

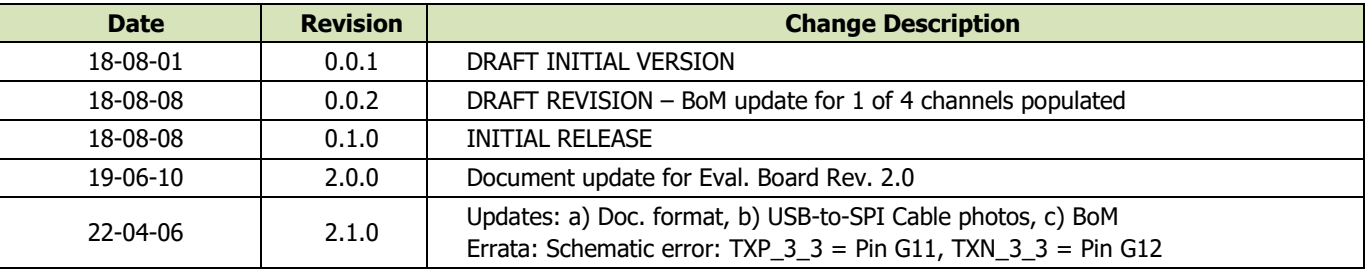

The following United States (U.S.) Department of Commerce statement shall be applicable if these commodities, technology, or software are exported from the U.S.: These commodities, technology, or software were exported from the United States in accordance with the Export Administration Regulations. Diversion contrary to U.S. law is prohibited.

**Cobham Colorado Springs Inc. d/b/a Cobham Advanced Electronic Solutions (CAES) reserves the right to make changes to any products and services described herein at any time without notice. Consult an authorized sales representative to verify that the information in this data sheet is current before using this product. The company does not assume any responsibility or liability arising out of the application or use of any product or service described herein, except as expressly agreed to in writing; nor does the purchase, lease, or use of a product or service convey a license under any patent rights, copyrights, trademark rights, or any other of the intellectual rights of the company or of third parties.**

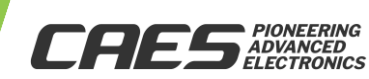